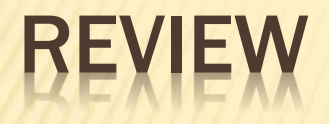

 Nama database : Pergudangan nama tabel : barang kode\_barang char(5) nama\_barang varchar(30) satuan varchar(20) jumlah int(3)

# MERUBAH STRUKTUR TABEL

MODUL PRAKTIKUM SISTEM BASIS DATA

## PENGANTAR

Perubahan pada struktur tabel kadang dibutuhkan dalam proses pengelolaan sebuah database, perubahan bisa dikategorikan kepada beberapa hal :

- 1. Merubah nama tabel
- 2. Menambah field pada tabel
- 3. Membuat field pada tabel
- 4. Mengahapus Tabel

### MERUBAH NAMA TABEL

- Nama tabel dapat dirobah dengan perintah sbb:
- **x Alter Table <nama\_table>** 
	- ADD (Penambahan kolom)
	- Modify ( Perubahan lebar dan jenis kolom)
	- Drop (penghapusan kolom dan indeks)
	- Change (Pengganti nama kolom)
	- Rename (Pengganti Nama Tabel)

Create database Akademisi5; Use akademisi5; Create table anggota (nopeg int(10) auto\_increment not null primary key, Nama varchar(50));

 Mengubah Struktur Table Alter table anggota Add jenkel char(1), Add kota varchar(25), Add kode\_pos char(5), Add tgl\_lahir date;

- Mungkin ada baiknya kalau nama kolom *nopeg kita ubah aja menjadi noid. Begitupun dengan nama*
- kolom *jenkel, kita ubah namanya menjadi jk saja. Dalam pengubahan kolom ini sebaiknya*
- 'sifat-sifat' kolom yang asli tetap ditulis ulang. Misal bila kolom *nopeg memiliki sifat*
- 'auto\_increment', maka selama sifat itu tetap dipertahankan, maka dia (*auto\_increment) harus ditulis* ulang.

#### Ex:

mengubah jenkel menjadi jk. alter table anggota change jenkel jk char(1);

> alter table anggota change nopeg noid int(10) auto\_increment;

### Mengubah nama table mengubah nama tabel anggota menjadi tabel pegawai.

alter table anggota rename pegawai;

 Sekarang kita kembalikan nama tabel pegawai menjadi tabel karyawan, dengan perintah yang berbeda "RENAME TABLE"

rename table pegawai to karyawan;

**\* Ingin menghapus field** Kita ingin menghapus field kode alter table anggota drop kode;

### $L$ AT

- Nama Database : Rumah\_sakit6
- Nama Tabel : Pasien noid varchar(10)

nama varchar (30) alamat varchar(50)

- Tambahkan field jenis\_kelamin, telp,penyakit pada tabel tersebut.
- Ganti noid menjadi noid\_pasien
- Ganti alamat menjadi alt.
- Ubah nama tabel menjadi " Rawat\_inap"

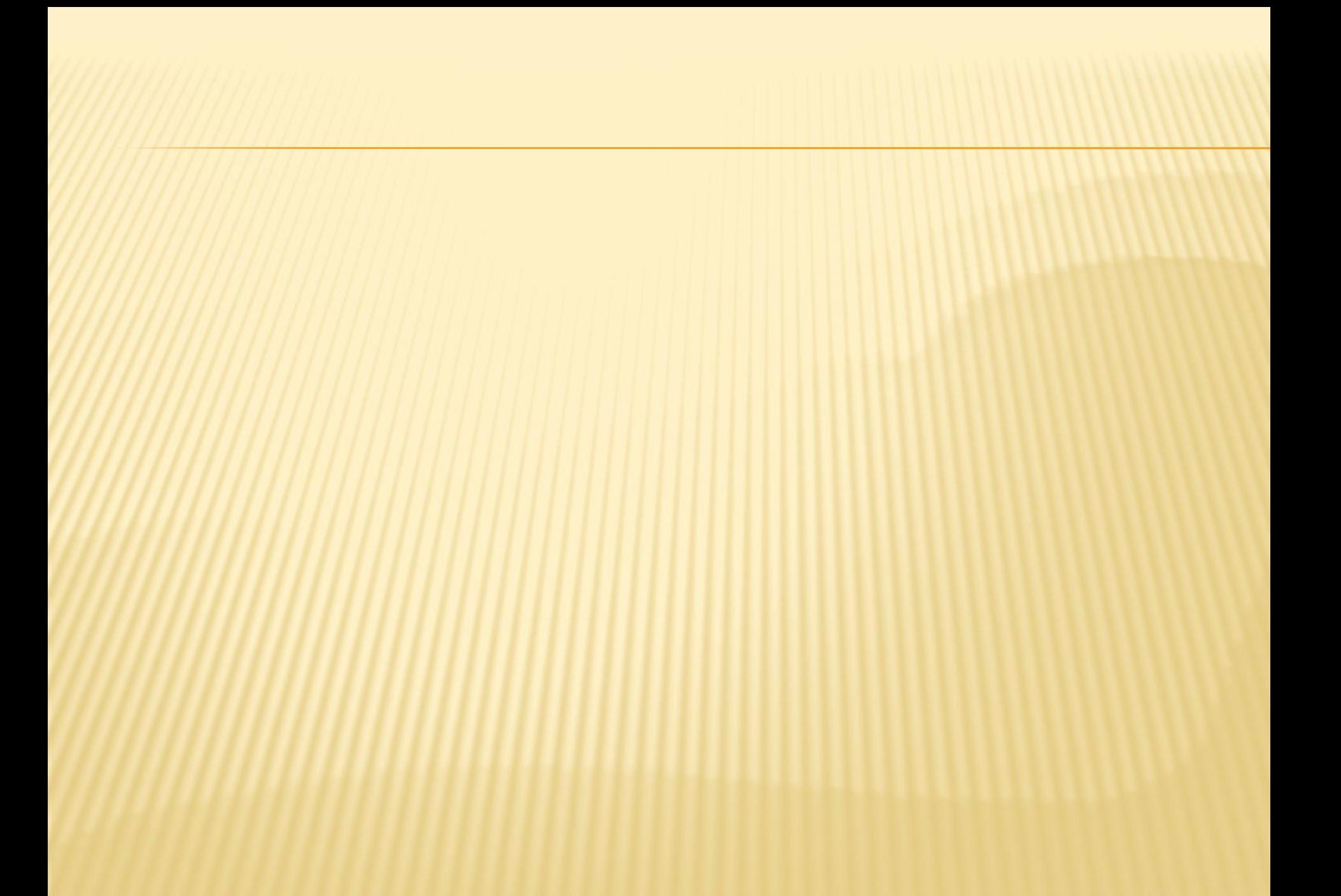